Tabelle1

# **TO-DO LISTE Konvertierung**

Kontrollieren Sie bitte nach Übertragung Ihrer Daten, ob folgende Punkte korrekt konvertiert wurden:

### **Kunden**

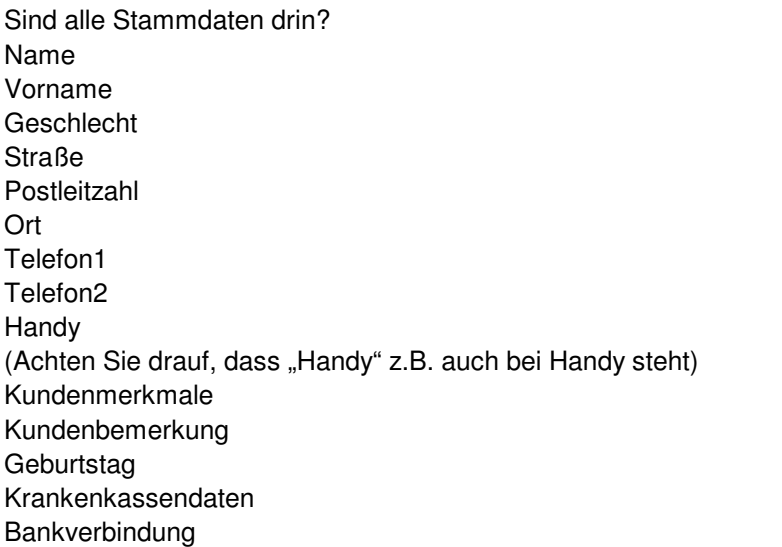

### **Kundenaufträge**

**Refraktionsart Refraktionist** Refraktionswerte

### **Fassungsdaten**

Hersteller Produktlinie Fassungsnummer Modell/ Farbe L-C Bügel evt. Fassungszusatz Fassungs VK

### **Handelsware vorhanden?**

VK Menge **Bezeichnung** Artikelnummer Verkäufer

### **Wurde evt. ein Rezept übernommen?**

Krankenkasse Kassendaten Positionsnummern Rezeptkomplettpreis Verordner vorhanden

### **Glaswerte komplett vorhanden?**

**Glashersteller** 

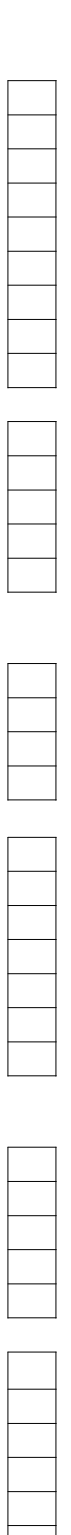

Glastyp Glasname Durchmesser Farbe Beschichtung Sonstiges VK richtig? Glasberater vorhanden? Glas/Brillenbezeichnung vorhanden? evt. zusätzliche Bestelloptionen?

# **Summe/Preise**

Stimmt die MwSt.? Ist der Rabatt hinterlegt? Stimmt die Zusammenfassung? (rechte Seite) Auftragsdatum korrekt? Auftragsbezeichnung korrekt?

Kundenbemerkung hinterlegt? Rechnungstext hinterlegt?

# **Fassungslager ("Glas/Fassung/HW")**

Wählen Sie verschiedene Fassungen aus und kontrollieren bitte folgende Daten:

Hersteller korrekt übernommen? Produktlinie Modell Farbe Name Größe (C-L) (sind die Werte auch im richtigen Feld?) Stimmen der EK und VK? MwSt. korrekt? Klassifizierung korrekt? (siehe 2. Reiter) Lagerstatus Bewertung Sonnenbrillen als solches deklariert? Bestell- und Geliefertdatum

### Handelswarenlager ("Glas/Fassung/HW")

(z.B. Handelsware, KL, Dienstleistung) Artikelbezeichnung Produktlinie Warengruppe EK VK Menge übernommen? Ist der richtigte Typ ausgewählt?

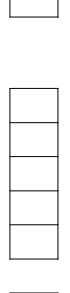

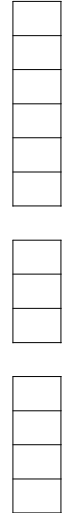

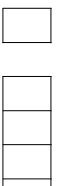

#### Tabelle1

### Konfigurationseinstellungen ("Diverse-Konfiguration")

(unter "Voreinstellungen") KL-Typ und KL-Name übernommen?

Kundenmerkmale drin? (unter "Kunden")

Rabattbezeichnungen hinterlegt? (unter "Auftragseingabe")

### Lieferanten ("Stammdaten-Lieferant")

Wählen Sie verschiedene Lieferanten aus und kontrollieren bitte folgende Daten:

Herstellername Kurzname **Straße** Postleitzahl Ort E-Mail Kundennummer (falls vorher vorhanden gewesen!) Telefonnummer Produktlinien Haken gesetzt bei "Lieferant für" Sind gleiche Lieferanten mehrmals angelegt?

### Krankenkassen ("Stammdaten-Krankenkasse")

alle vorhanden? Kassenname Kurzname Kassennummer **Gruppe** Annahmestelle Haken gesetzt bei "Sichtbar in Listen"

### **Mitarbeiter ("Stammdaten-Mitarbeiter")**

Anrede Name Vorname zusätzliche Stammdaten

### Arzt ("Stammdaten-Arzt")

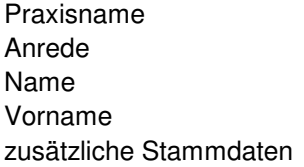

### **KL-Auftrag**

Refraktionswerte Refraktionsdatum **Refraktionsart** Refraktionist

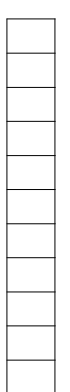

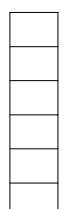

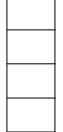

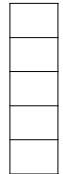

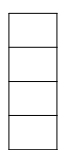

KL Verkäufer KL Hersteller KL Typ KL Name **Sonstiges** Linsen Nr. VK evt. Rezept vorhanden? Lot.Nr.

# **Handelsware vorhanden?**

Menge Artikelnummer Artikelname VK Verkäufer HwL

# **Summe/Preise**

Auftragsdatum Auftragsbezeichnung Rabatt MwSt. korrekt? Kundenbemerkung Rechnungstext hinterlegt? Zusatzdaten Summe der HW Positionen richtig gerechnet im Gesamtbetrag?

# **WICHTIG:**

Legen Sie einen Testkunden in Ihrem alten Programm an, mit so vielen Daten und Werten wie möglich (am besten jedes Feld ausfüllen), damit dieser konvertiert wurden. (Peter Mustermann) Testkunde im Comcept verglichen werden kann ob alle Felder korrekt

Wieviele Rechner sollen endgültig gleichzeitig mit Comcept laufen?

Wann soll umgestellt werden?

Ist das Netzwerk bereits korrekt eingerichtet? (Hardware komplett)

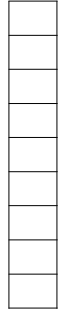

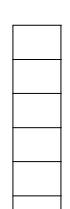

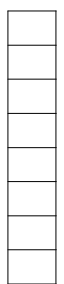